Основы технологий искусственного интеллекта. Используемое ПО: установка и настройка

# Используемое ПО

Интерпретатор языка Python. Пакеты Python:

**V** PyTorch,

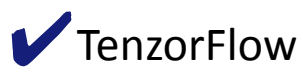

**V** Keras,

 $\blacktriangledown$ numpy,

### $\blacktriangledown$ scipy,

 $\blacktriangleright$  matplotlib и др.

Среда программирования на Python

### Версия интерпретатора Python

✔Для выполнения работы требуется интерпретатор языка Python версии 3. ✔Существует несколько способов установки Python <sup>и</sup> необходимых пакетов. ✔Подробно об этом можно прочитать <sup>в</sup> официальной документации.

*\* информация предоставлена ст. преп. каф. ВТ Пушкаревым К.В., курс «Решение оптимизационных задач программными средствами»*

## Установка Python для Linux

- **У Если у вас ОС Linux или другая UNIX-подобная, то высока вероятность, что** python уже установлен в вашей системе.
- ✔Как правило, установить всё необходимое можно из репозитория пакетов вашей системы с помощью системного пакетного менеджера, такого как apt.
- ✔Конкретные названия пакетов могут отличаться, рекомендуется искать по ключевым словам: python, numpy, scipy, matplotlib.

# Установка Python для Windows

- ✔Версии Python начиная <sup>с</sup> 3.9 требуют Windows 10.
- **У** Python ранее версии 3.9 поддерживает Windows 7.
- *V* Windows XP не поддерживается, начиная с Python 3.5.0.
- ✔Чтобы установить Python для Windows, рекомендуется использовать последний официальный инсталлятор. При установке рекомендуется использовать параметры по умолчанию.
- ✔Если выбрано «Install launcher for all users», потребуются права администратора. При этом вы сможете запускать Python из командной строки Windows cmd.exe командой py, не указывая полный путь к файлу python.exe.
- ✔Если выбрано «Add Python X.Y to PATH», вы сможете запускать Python из командной строки командой python, не указывая полный путь к файлу

# Установка Pyhon с официального сайта

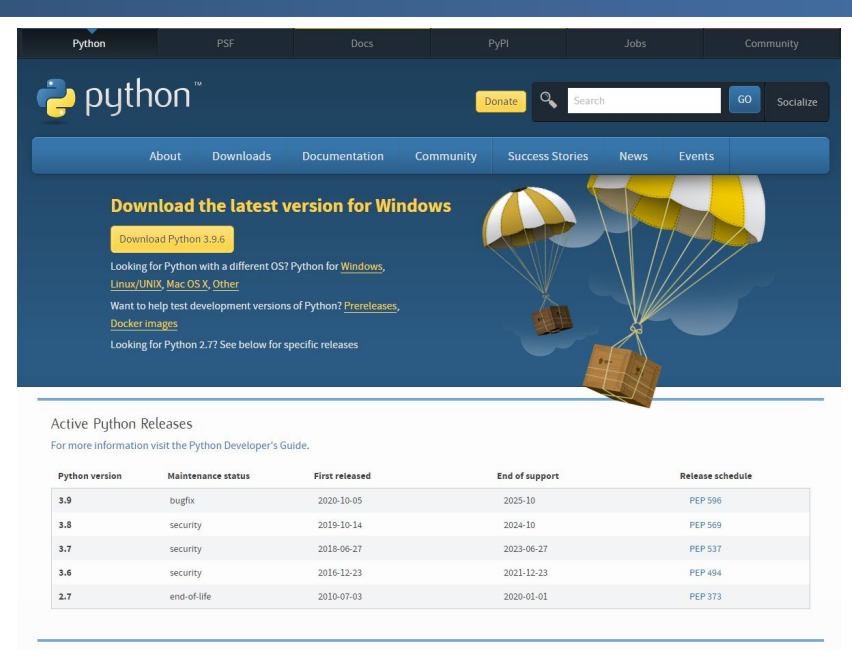

### **https://www.python.org/downloads/**

# Инсталлятор Miniconda

- ✔Можно использовать инсталлятор Miniconda.
- ✔Он содержит интерпретатор Python, менеджер пакетов Python pip <sup>и</sup> менеджер пакетов общего назначения conda.
- ✔Можно также использовать «большой» дистрибутив Anaconda Individual Edition, в который также входит большой набор научных пакетов, однако для экономии времени и места на диске можно ограничиться Miniconda.
- **И При установке Miniconda все параметры можно оставить по умолчанию.** После установки Miniconda, из меню «Пуск» следует вызвать командную строку Anaconda «Anaconda Prompt».
- ✔Из неё можно работать <sup>с</sup> Python <sup>и</sup> устанавливать дополнительные пакеты

# Инсталлятор Miniconda

**« Conda** Search docs Conda Conda-build □ Miniconda **Windows installers** MacOSX installers **Linux installers** Installing Other resources Help and support Contributing Conda license

#### Docs » Miniconda

**O** Edit on GitHub

### **Miniconda**

Miniconda is a free minimal installer for conda. It is a small, bootstrap version of Anaconda that includes only conda, Python, the packages they depend on, and a small number of other useful packages, including pip, zlib and a few others. Use the conda install command to install 720+ additional conda packages from the Anaconda repository.

#### See if Miniconda is right for you.

### **Windows installers**

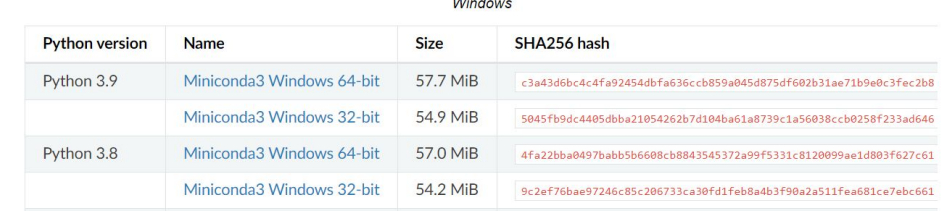

22 a 1

### **https://docs.conda.io/en/latest/miniconda.html**

# Инсталлятор Miniconda

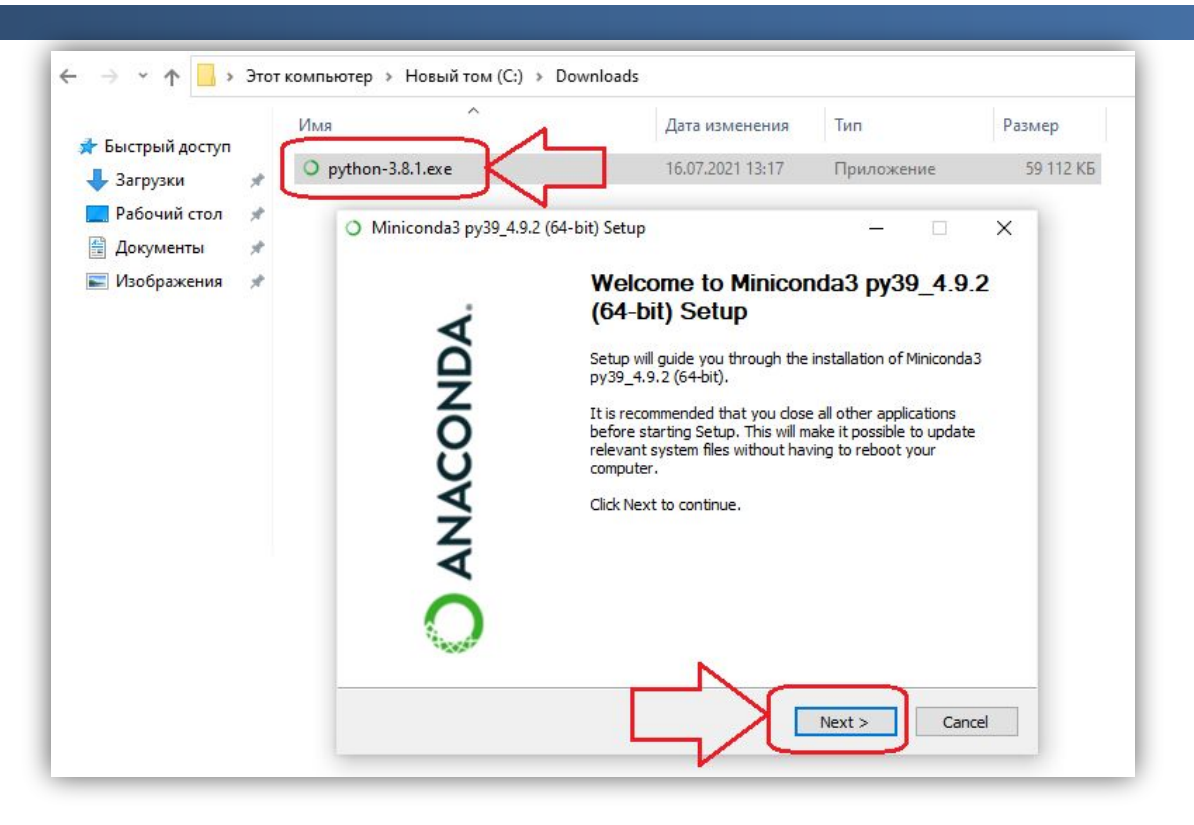

# Обучающие материалы

#### ANACONDA

#### Успешная установка

### Добро пожаловать в Анаконду!

Вот несколько полезных ресурсов, которые помогут вам начать работу.

Создайте бесплатную учетную запись Anaconda Nucleus сегодня, чтобы получить доступ к обучающим материалам. обучающим видео и экспертным знаниям, причем бесплатно в течение ограниченного времени для **VYACTHUKOB Nucleus.** 

#### Учебное пособие по индивидуальному выпуску

Это краткое 12-минутное руководство представляет собой введение, которое поможет вам начать работу с этим мощным инструментом.

Смотреть руководство ()

#### Краткое руководство пользователя

Узнайте, как использовать Anaconda Individual Edition, Anaconda Navigator и conda с помощью шпаргалок, часто задаваемых вопросов и многого другого.

Учить больше ()

Бесплатная регистрация

**https://www.anaconda.com/products/individual/installation-success?source=win\_installer**

# Вызов Python

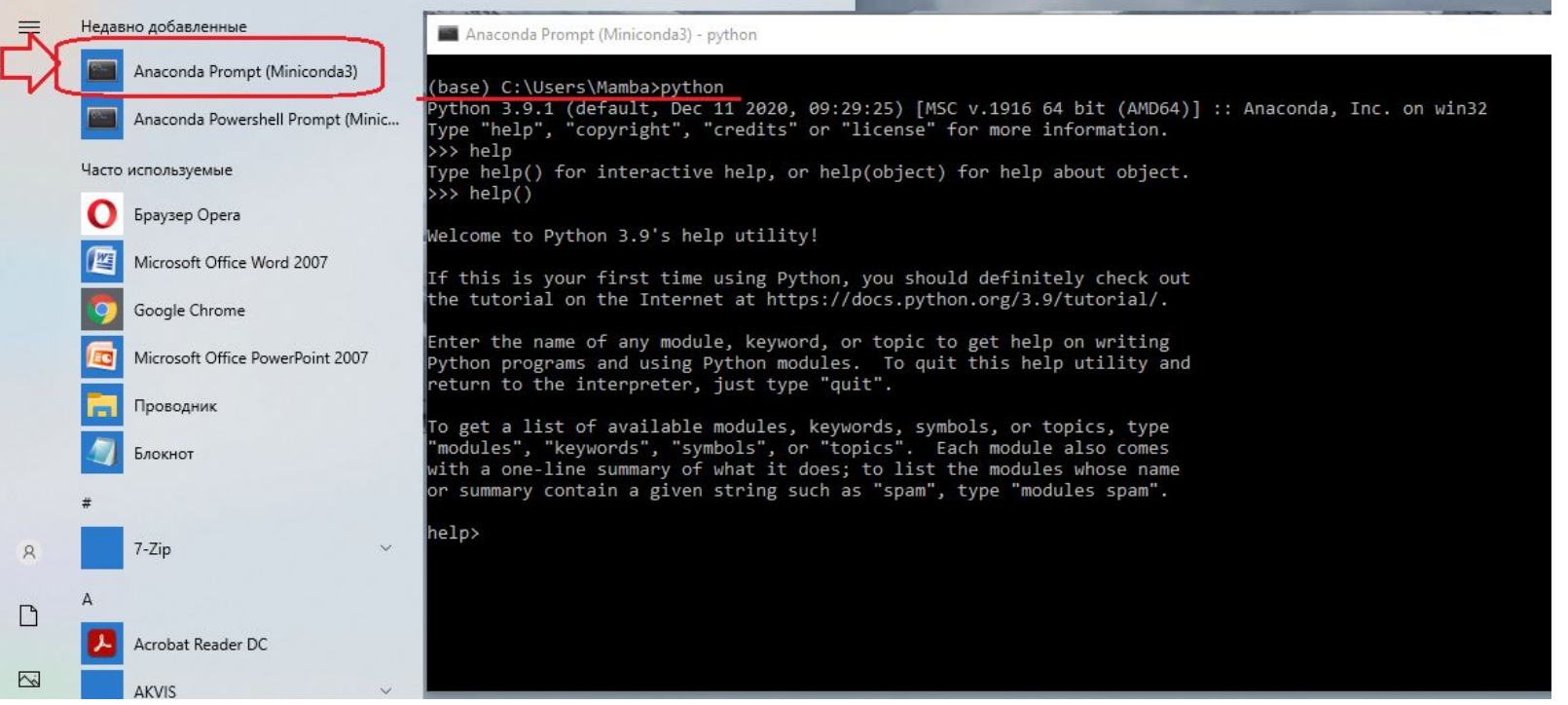

# Интегрированная среда разработки IDLE

- ✔IDLE (Integrated Development and Learning Environment) это интегрированная среда для разработки, которая поставляется вместе с Python.
- ✔Сама IDLE написана на Python <sup>с</sup> использованием библиотеки Tkinter, поэтому является кроссплатформенным приложением (может работать на Windows, Mac OS, Linux).
- **ИЗГИ** IDLE это по сути текстовый редактор с подсветкой синтаксиса, автозаполнением, умным отступом и другими функциями для удобства написания кода на Python.

## Возможности IDLE

- ✔Подсветка синтаксиса;
- ✔Отступы;
- ✔Подсказки;
- ✔Автозавершение фраз <sup>и</sup> конструкций;
- **Интерактивный режим (REPL).**

IDLE особенно удобно использовать при обучении языку Python. Однако имеющегося функционала может оказаться недостаточно для серьезной разработки.

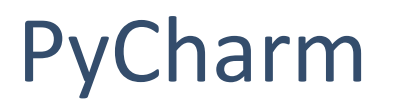

PyCharm — интегрированная среда разработки для языка программирования Python.

PyCharm — это кросс-платформенная среда разработки, которая совместима с Windows, macOS, Linux. PyCharm Community Edition (бесплатная версия) находится под лицензией Apache License. Предоставляет:

- ✔средства для анализа кода,
- ✔графический отладчик,
- ✔инструмент для запуска юнит-тестов,
- **И поддерживает веб-разработку на Django.**

# Установка PyCharm

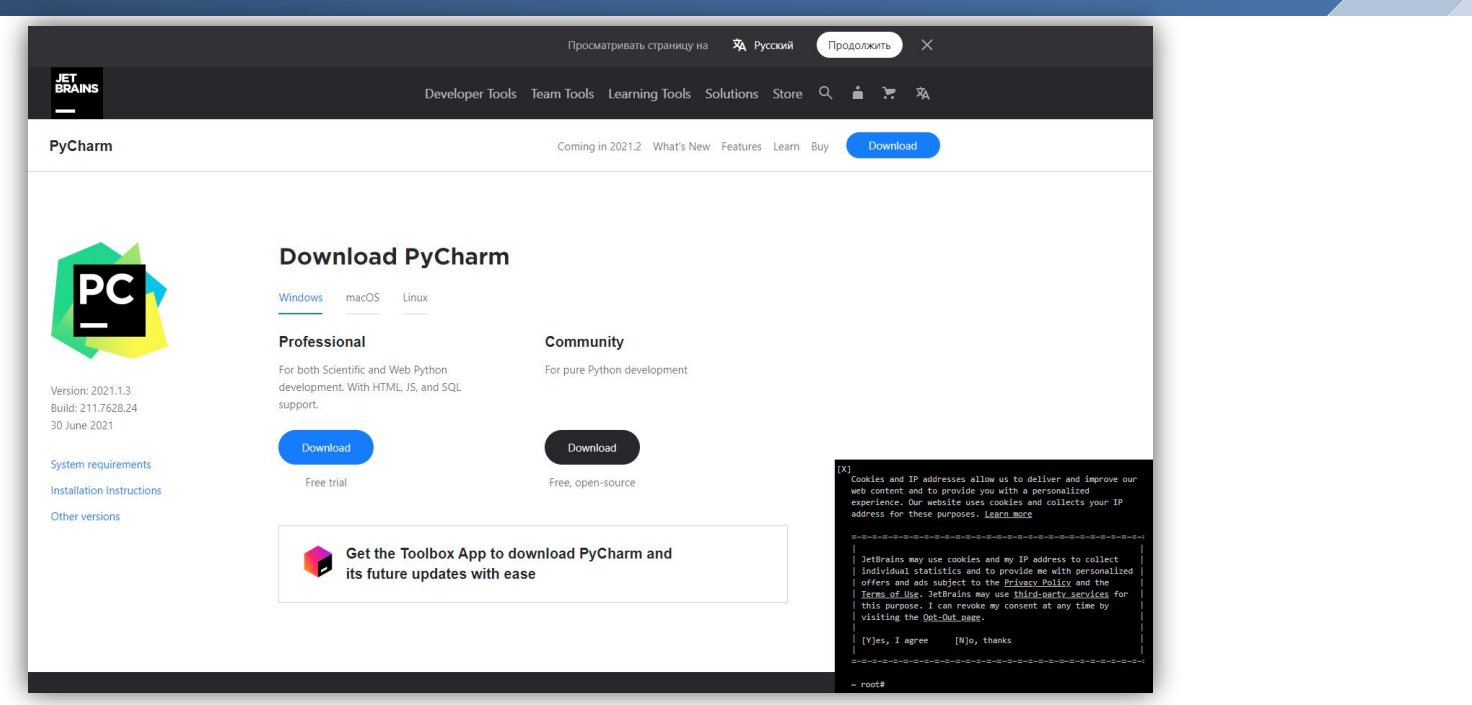

**https://www.jetbrains.com/pycharm/download/#section=windows**

# Завершение установки PyCharm

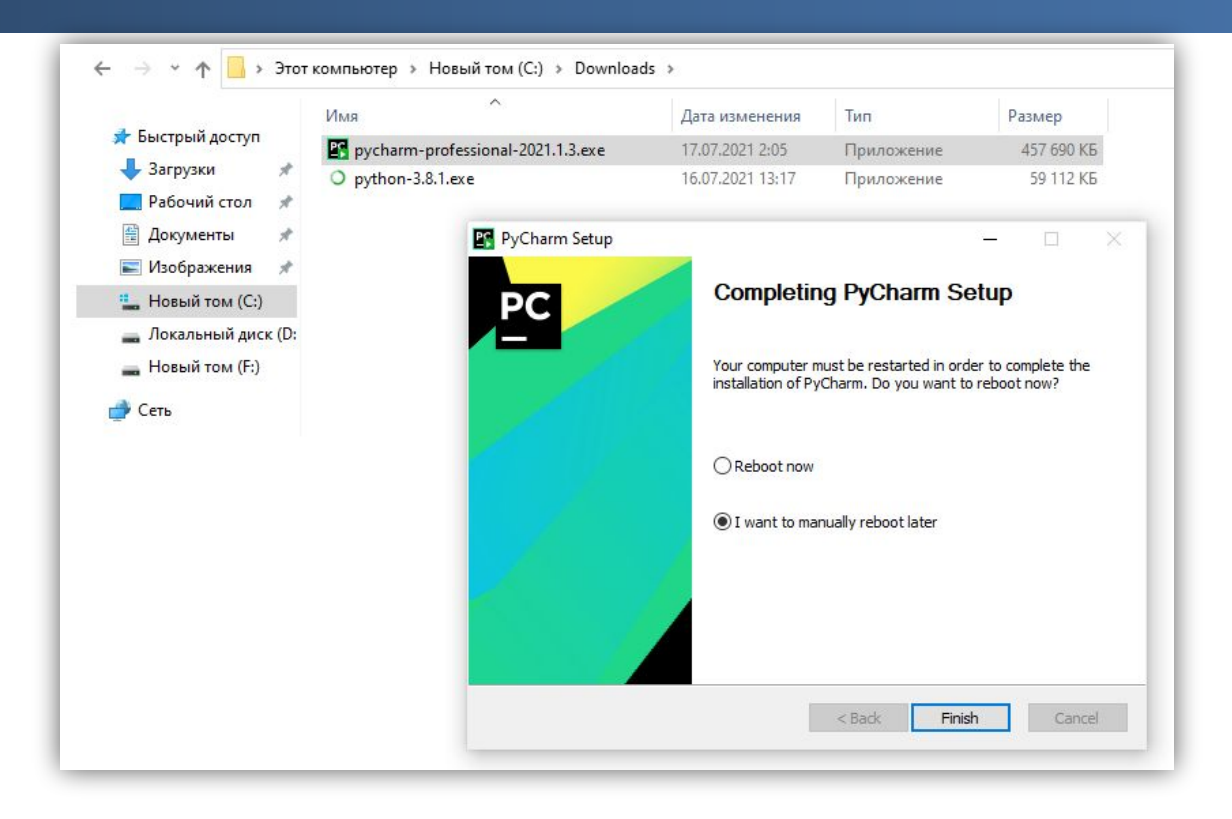

# Выбор среды

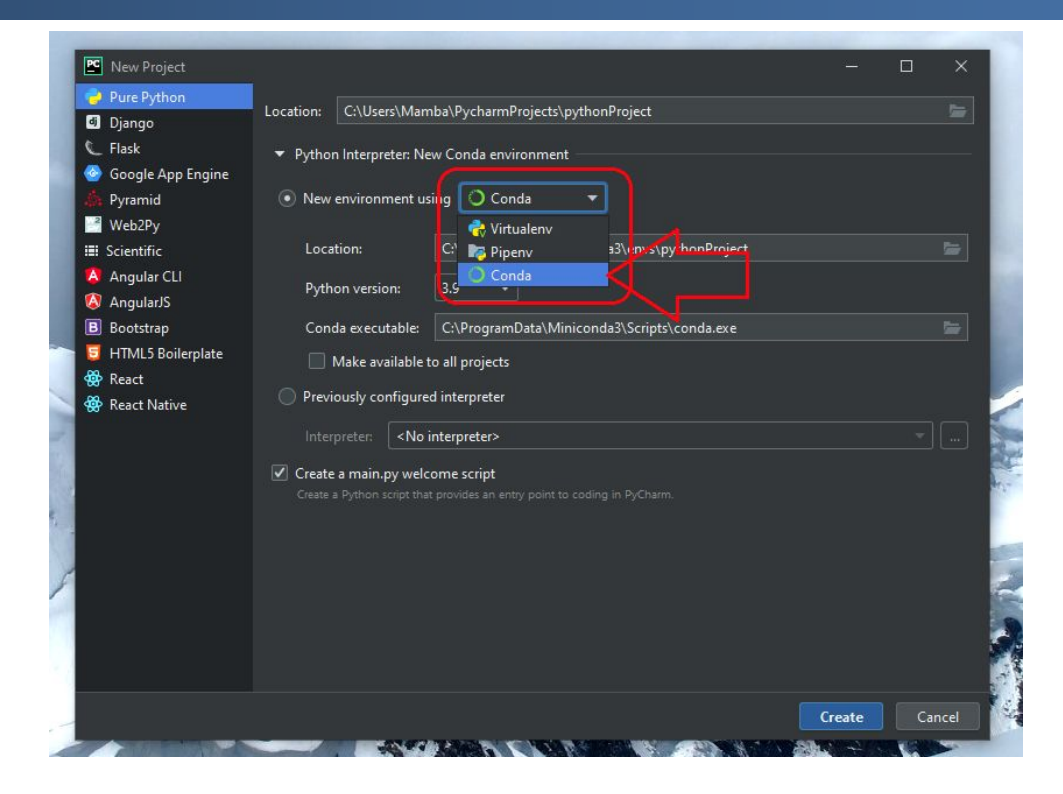

# Интерфейс

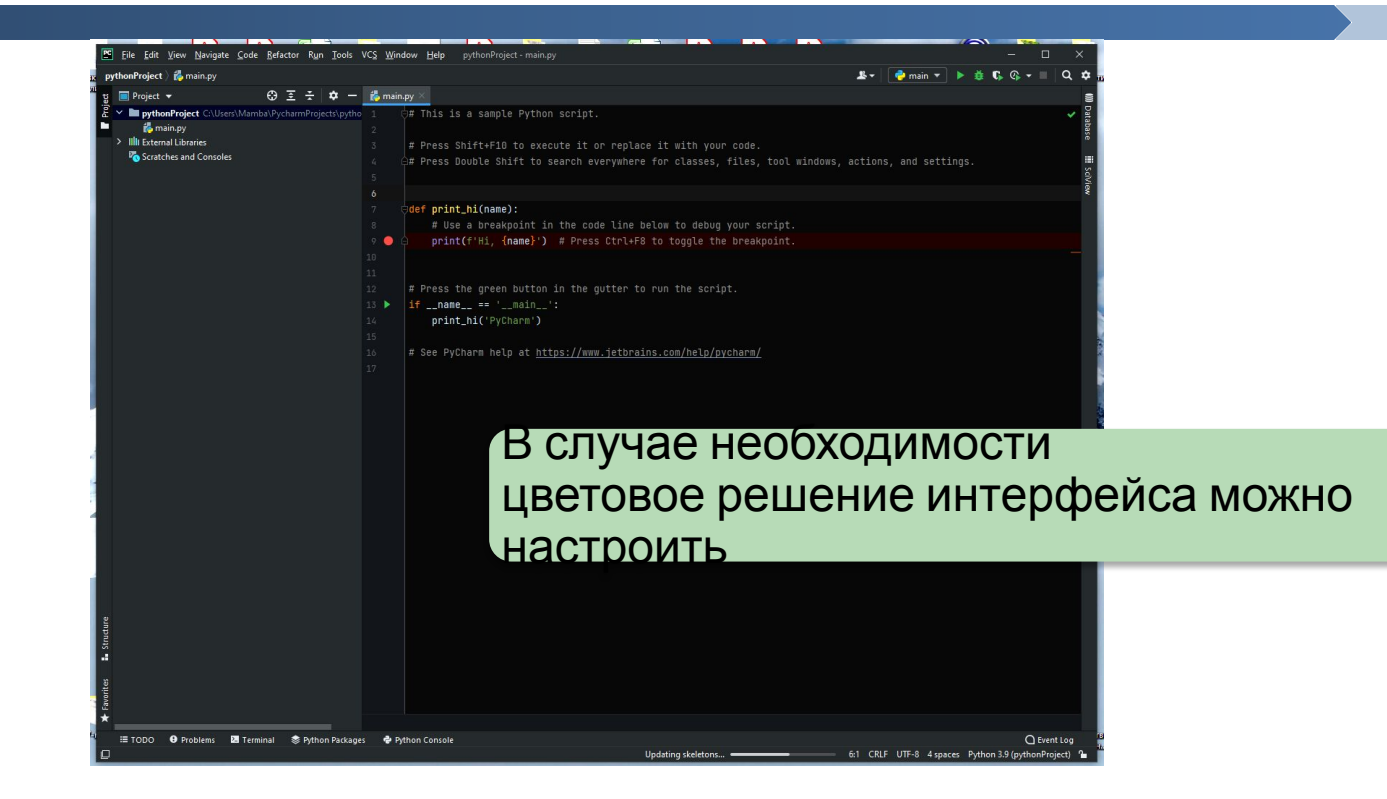

# Курсы по языку Python

Официальные вводные материалы на английском языке: Вики-руководство для начинающих на официальном сайте. Официальное руководство. Курс от УрФУ на openedu. Статья «Топ 10 бесплатных курсов программирования на Python».

- ✔Из указанных там перспективными для начинающих выглядят онлайнкурсы: «Программирование на Python»,
- ✔«Python: основы <sup>и</sup> применение»,
- ✔«Geekbrains. Видеокурс Основы языка Python»,

✔<sup>а</sup> также курс видеолекций «Практика программирования на Python 3» Тимофея Хирьянова.

Jupyter Notebook